## Symbols and S-Expression Trees

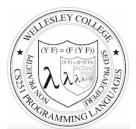

CS251 Programming Languages Spring 2018, Lyn Turbak

Department of Computer Science Wellesley College

## Paul Graham's Revenge of the Nerds

#### What made Lisp different

6. **Programs composed of expressions.** Lisp programs are trees of expressions, each of which returns a value. ...

7. A symbol type. Symbols are effectively pointers to strings stored in a hash table. So you can test equality by comparing a pointer, instead of comparing each character.

8. A notation for code using trees of symbols and constants. [Lyn adds: these trees are called symbolic expressions = s-expressions]

9. The whole language there all the time. There is no real distinction between read-time, compile-time, and runtime. ... reading at runtime enables programs to communicate using s-expressions, an idea recently reinvented as XML. [Lyn adds: and JSON!]

Symbols & S-expressions 2

## **Symbols**

Lisp was invented to do **symbolic processing.** (This was thought to be the core of Artificial Intelligence, and distinguished Lisp from Fortran (the other main language at the time), whose strength with **numerical processing**.)

A key Racket value is the **symbol**.

The symbol cat is written (quote cat) or 'cat.

Symbols are values and so evaluate to themselves.

> 'cat 'cat

```
; 'thing is just an abbreviation for (quote thing)
> (quote cat)
'cat
```

Symbols are similar to strings, except they're **atomic**; we don't do character manipulations on them.

Symbols & S-expressions 3

# Testing Symbols for Equality: eq?

The key thing we do with symbols is test them for equality with eq? (pronounced "eek"). A symbol is eq? to itself and nothing else.

Symbols & S-expressions 4

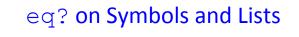

 $\tt eq?$  can be used on any Racket values. It is used to test if two values are the same object in memory.

In contrast, equal? tests structural equality of two values.

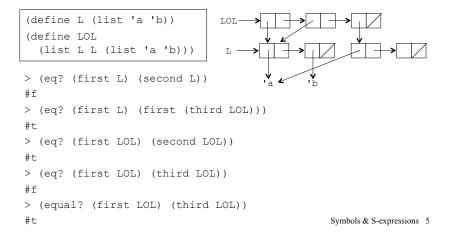

### More eq? examples

> (eq? "cat" "cat")
#t

> (eq? "cat" (string-append "c" "at"))
#f ; Two strings with the same chars not guaranteed eq?

> (equal? "cat" (string-append "c" "at"))
#t ; Two strings with the same chars guaranteed equal?

> (eq? (fact 5) (fact 5))
#t ; For "small" numbers, eq? is same as =

> (eq? (fact 1000) (fact 1000))
#f ; = bignums are not guaranteed eq?, but are equal?

> (eq? 'cat (string->symbol "cat"))
#t ; string->symbol returns unique symbol for a string

> (eq? (string->symbol "cat")
 (string->symbol (string-append "c" "at")))
#t ; only one symbol in memory with a given name

Symbols & S-expressions 6

## **Quotation with Lists**

As you've seen, a single quote can be used with parenthesized structures to denote lists.

You can think of ' (to be or not to be) as a sugared form of (list 'to 'be 'or 'not 'to 'be). (Not quite true, but useful.)

A quoted parenthesized structure (quote  $(\ldots)$ ) (abbreviated '(...)) denotes a list, according to the following desugaring:

(quote (thing\_1 ... thing\_n))
 desugars to (list (quote thing\_1) ... (quote thing\_n))

## **Quoted Atoms**

Atomic (indivisible) elements that can appear in list structures areare called *atoms*. In Racket, atoms include numbers, booleans, and strings in addition to symbols.

(define (atom? x) (or (number? x) (boolean? x) (string? x) (symbol? x))))

A quoted atom (quote *atom*) (abbreviated '*atom*) denotes the atom. For atoms that are not symbols, (quote *atom*) desugars to *atom*. For example:

- (quote 251) desugars to 251
- (quote #t) desugars to #t
- (quote "Hi there!") desugars to "Hi there!"

#### Example:

'(5 #f "cat" dog) desugars to (list 5 #f "cat" 'dog)

Symbols & S-expressions 7

Symbols & S-expressions 8

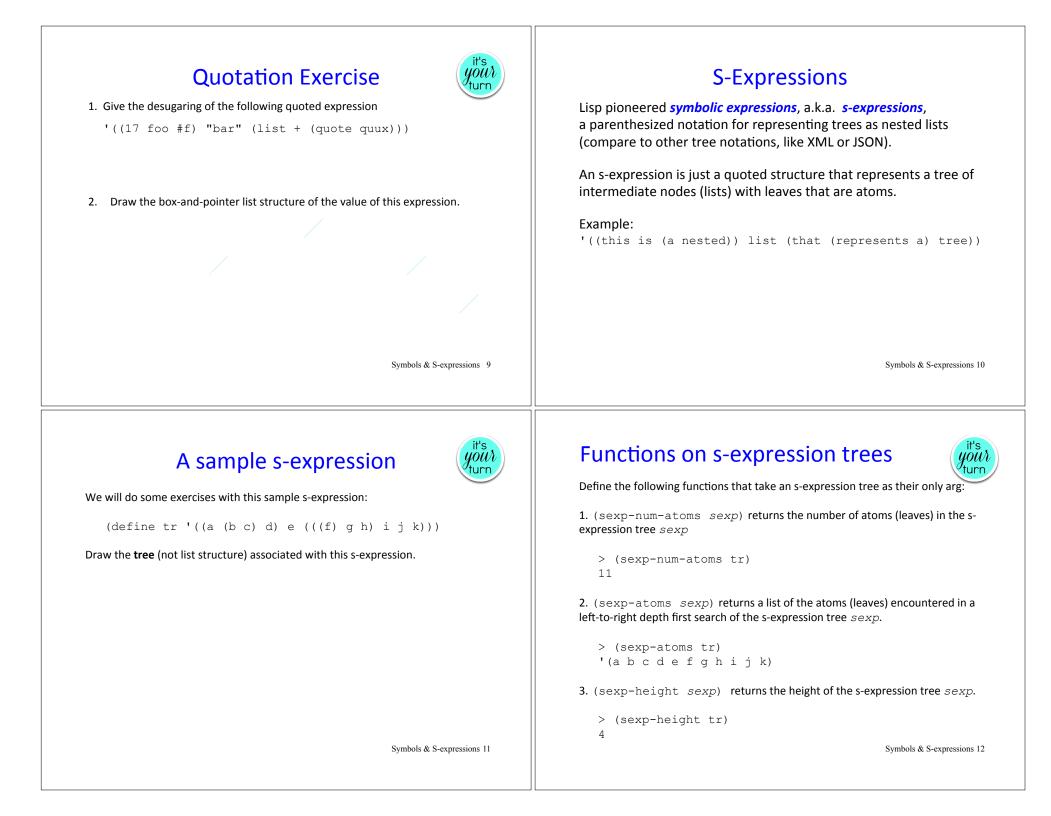

#### An s-expression Read-Eval-Print Loop (REPL)

```
(define (sexp-repl)
 (begin (display "Please enter an s-expression:")
     (let {[(sexp (read)]}; read prompts user for sexp
       (if (eq? sexp 'quit)
            'done
            (begin (display (list 'sexp-num-atoms:
                                    (sexp-num-atoms sexp)))
                   (newline)
                   (display (list 'sexp-atoms:
                                    (sexp-atoms sexp)))
                   (newline)
                   (display (list 'sexp-height:
                                    (sexp-height sexp)))
                   (newline)
                   (sexp-repl))))))
                                                 Symbols & S-expressions 13
```

#### On to Metaprogramming

A *metaprogram* is a program that manipulates another program, such as an interpreter, compiler, type checker, assembler, etc.

Q: In a metaprogram, how could we represent a Racket definition like this?

(define avg (lambda (a b) (/ (+ a b) 2)))

A: By adding a single quote mark!

'(define avg (lambda (a b) (/ (+ a b) 2)))

Does this give you a new appreciation for Lisp and what Paul Graham said about it?

Symbols & S-expressions 14

#### Metaprogramming Example 1

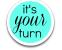

Define an is-valid-lambda function that takes an sexp and returns #t iff it is a valid Racket lambda expression. Assume parameters \*must\* be a list of identifiers, and that there is a single body expression. (Racket is actually more flexible than this.)

```
> (is-valid-lambda? '(lambda (a b) (/ (+ a b) 2)))
#t
> (is-valid-lambda? '(lamdba (a b) (/ (+ a b) 2)))
#f
```

```
> (is-valid-lambda? '(lambda foo (/ (+ a b) 2)))
#f
```

```
> (is-valid-lambda? '(lambda (a b) a b)
#f
```

Symbols & S-expressions 15

#### Metaprogramming Example 2

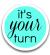

Define a desugar-let function that takes an sexp that is a valid Racket let expression and transforms it to the application of a lambda.

((lambda (a b) (- (\* 10 a) b)) (\* 2 3) (+ 4 5))

Symbols & S-expressions 16